# **Summary**

# **Table of Contents**

- Compiling and running
- Java features
- Java Identifiers
- [Classes](#page-2-0)
- [Wrapper class](#page-2-1)es
- [Object Oriented](#page-3-0) Features
- [Static M](#page-3-1)embers
- [Mutability](#page-4-0)
- [Standard Methods](#page-4-1)
- [Visibility Modifie](#page-5-0)rs
- [Motivation](#page-5-1) for Inheritance and Polymorphism
- [Inheritance](#page-5-2)
	- **–** [Access contro](#page-5-3)l
	- **–** [Abstract vs Concrete classes](#page-6-0)
	- **–** [Objec](#page-6-1)t class
- Inter[faces](#page-7-0)
	- **–** [Sorting](#page-8-1)
	- **–** [Inher](#page-8-2)itance vs Interfaces
- Poly[morphis](#page-10-0)m
- Gene[rics](#page-10-1)
	- **–** Tuple
	- **–** [Subtyping](#page-10-2)
	- **–** [Gen](#page-11-0)eric Methods
- Colle[ctions](#page-12-0)
	- **–** [Common Operati](#page-13-0)ons
	- **–** Hierarchy
	- **–** [Array](#page-14-0)List
	- **–** [Comparator](#page-14-1)
- Map[s](#page-14-2)
	- **–** [Common ope](#page-16-0)rations
- **–** Hierarchy
- **–** Use of HashMap
- **–** Sorting with Maps
- Exce[ptions](#page-16-1)
	- **–** [Errors](#page-17-1)
	- **–** [Protec](#page-18-0)ting against runtime errors
	- **– try**-**catch** statement
	- **– [try](#page-19-0)**-with
	- **–** [Chaining](#page-19-1)
	- **–** [Generating exceptions](#page-19-2)
	- **–** [Types of Ex](#page-20-0)ceptions
- Desi[gn Pattern](#page-20-1)[s](#page-20-2)
	- **–** [Classes of Patterns](#page-21-0)
	- **–** Singleton Pattern
	- **–** [Template M](#page-21-1)ethod
	- **–** [Strategy pattern](#page-21-2)
	- **–** [Factory method](#page-21-3)
	- **–** [Observer pattern](#page-23-0)
- Soft[ware Design](#page-25-0)
	- **–** [Javadocs](#page-29-0)
	- **–** [Code Smell](#page-30-0)s
	- **–** GRASP
- Testi[ng](#page-30-1)
	- **–** [JUnit te](#page-31-0)sting
- [Event P](#page-32-0)rogramming
- Composition over inheritance
- Enu[merated types](#page-32-1)
- [Variadic Parameters](#page-33-0)
- [Functional interface](#page-34-0)
	- **–** [Predicate](#page-35-0)
	- **–** [Unary operator](#page-35-1)
- Lambda expressions
- Meth[od Refere](#page-36-1)[nces](#page-36-2)
- Streams
- Scanner
- Reading files
- [Package](#page-37-0)s
	- **–** [Def](#page-37-1)ining a package
	- **–** [Using pa](#page-38-0)ckages
	- **–** [Defa](#page-39-0)ult package

# **Compilin[g and running](#page-39-1)**

```
1 # compile
2 $ javac HelloWorld.java
3 # compiler outputs HelloWorld.class
4 # run (no extension)
5 $ java HelloWorld
```
# **Java features**

- <span id="page-2-1"></span>1. compiled and interpreted
- 2. platform independent
- 3. object oriented

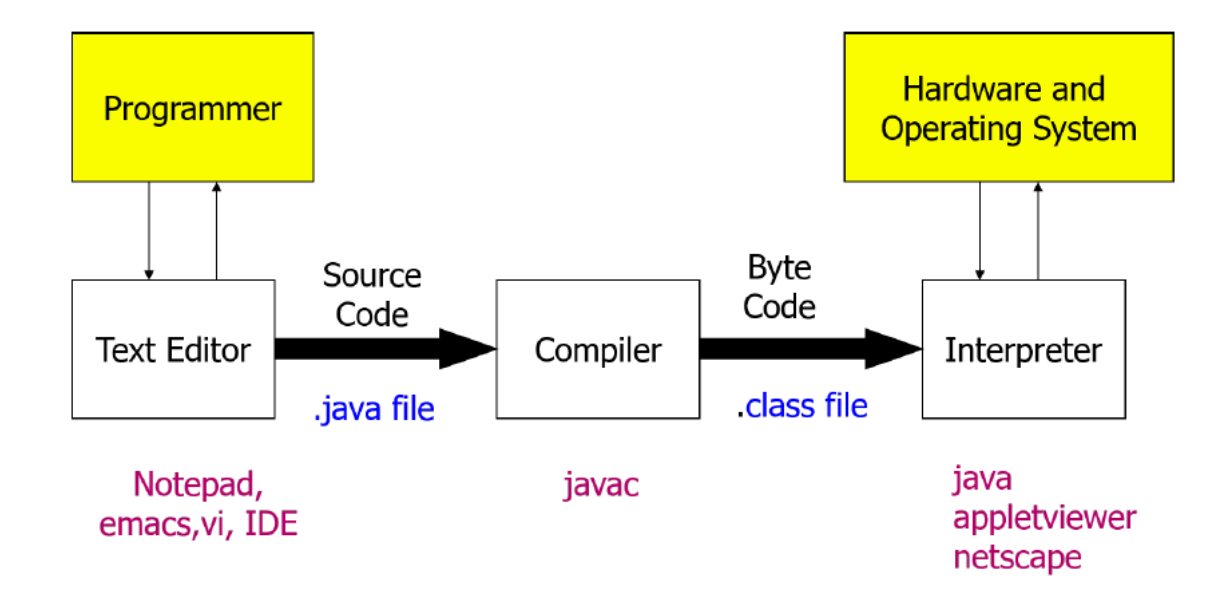

**Figure 1:** java\_compiled\_and\_interpreted

- Java is compiled to bytecode, then interpreted to machine code
- that bytecode is portable: you can take it to any machine
- porting Java to a new system involves writing a JVM implementation for that system
- <span id="page-3-0"></span>• most modern implementations of the JVM use **just-in-time** compilation

# **Java Identifiers**

- *rules*:
	- **–** must not start with a digit
	- **–** all characters must be in {letters, digits, underscore}
	- **–** can theoretically be of any length
	- **–** are case-sensitive
- <span id="page-3-1"></span>• convention:
	- **–** camelCase for variables, methods, objects
	- **–** class names use capitalised CamelCase
	- **–** constants use UPPER\_CASE with underscore

# **Classes**

- **class**: fundamental unit of abstraction in OOP. Represents an entity, whether physical or abstract that is part of the problem.
	- **–** defines a new data type containing attributes and methods that provides a template to generalise things with common properties
- **object**: specific, concrete example of a class
- **instance**: object that exists in your code
- **this**: reference to object itself
- **super**: reference to object's parent class
- **final**: indicates an **attribute, method, or class** can only be assigned, declared, or defined once

# <span id="page-4-0"></span>**Wrapper classes**

- **primitive**: unit of information containing only data, with no attributes or methods
- **wrapper**: class providing extra functionality to primitive data types, allowing them to behave like objects
- <span id="page-4-1"></span>• **un/boxing**: process of converting a primitive to/from equivalent wrapper class

# **Object Oriented Features**

- **data abstraction**: technique of creating new data types well suited to an application by defining new classes, comprised of:
	- **– attributes**: data an object can contain
	- **– methods**: actions an object can perform
- **encapsulation**: ability to group attributes and methods that manipulate those attributes as a single entity, by defining a class
	- **–** *not* provided by procedural programming paradigm
	- **– packages**: grouping of classes and interfaces into bundles that can be handled together, allowing reuse of code, control of namespace, and access control
		- \* another example of encapsulation
- **information hiding**: ability to hide details of a class from the outside world
	- **–** allows you to modify implementation without affecting interface
- **– access control**: prevent outside class from manipulating properties of another class in undesired ways
- **delegation**: association relationship; "has a". Class delegates responsibilities to another class
	- **–** e.g. Point inside a Circle class representing the centre
- **inheritance**: form of abstraction that allows you to generalise similar attributes and methods of classes. Allows code reuse
- <span id="page-5-0"></span>• **polymorphism**: ability to process objects differently depending on their data type or class

# **Static Members**

- **static member**: method/attribute not specific to an object of the class
- **static variable**: variable shared among all objects of the class, i.e. a single instance is shared among classes. Accessed using class name.
- **static method**: method that does not depend on (access or modify) any instance variables of the class. Invoked using the class name
	- **–** can only call other static methods
	- **–** can only access static data
	- **–** cannot refer to **this**, **super** as they are related to objects

# <span id="page-5-1"></span>**Mutability**

- **mutable**: a class is mutable if it contains public mutator methods that can change instance variables
- <span id="page-5-2"></span>• **immutable**: a class with no methods that can change instance variables (except constructors)

# **Standard Methods**

- **equals**: allows object comparison (implemented as dictated by the needs of the class)
- **toString**: produces a string representation of an object
- <span id="page-5-3"></span>• **copy**: creates a separate copy of the object provided as input; should be a deep copy

# **Visibility Modifiers**

- **access control**
	- **–** safely seals data in capsule of class
- **–** prevents programmers from relying on details of class implementation
- **–** helps protect against accidental/wrong usage
- **–** keeps code elegant, clean, making maintenance easier
- **–** provides access to an object through a clean interface
- **public:** available/visible *everywhere* (within/outside the class)
	- **–** anyone can use it
- **private:** only visible *within* a class
	- **–** methods/attributes
	- **–** not visible within subclasses
	- **–** not inherited
- **protected:** only visible within class, subclasses, and all classes in the same package
	- **–** methods/attributes
	- **–** visible to subclasses in other packages
- **default:** visibility modifier omitted;
	- **–** can be accessed within other classes in the same package, but not from outside the package

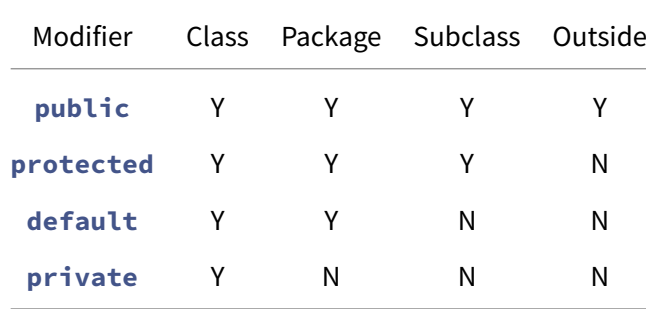

# <span id="page-6-0"></span>**Motivation for Inheritance and Polymorphism**

- <span id="page-6-1"></span>• without inheritance/polymorphism
	- **–** repeated code: hard to implement/debug/maintain
	- **–** doesn't represent similarity/relationship between entities
	- **–** difficult to extend

# **Inheritance**

- **superclass**: parent/base class in inheritance relationship, providing general information to child classes
- **subclass**: derived/child class in inheritance relationship, inheriting common attributes and methods from parent class. More specific form of superclass
	- **–** subclasses contain all public/protected instance variables/methods in base class
- **extends**: indicates one class inherits from another

```
1 public class Subclass extends Superclass { ... }
```
<span id="page-7-0"></span>• represents an *is a* relationship (**associaton**)

# **Access control**

- child classes cannot call **private** methods, and cannot access **private** attributes of parent classes
- child classes can call **protected** methods, and can access **protected** attributes of parent classes
- **privacy leak**: child classes modifying **protected** attributes of parent class can produce privacy leaks, as these modifications won't be subject to any validation checks, potentially producing invalid state
	- **–** preferable for parent class to access attributes through **public**/**protected** methods of parent class
- **protected** methods: use when methods will only be used by subclasses
- child class cannot further restrict visibility of an overridden method:
	- **– public** in parent: **public** in child
	- **– protected** in parent: **protected** or **public**
	- **– private** method cannot be overridden
- **shadowing**: variables declared with the same name in overlapping scopes, e.g. in subclass and superclass. Variable accessed depends on reference type rather than the object.
	- **–** avoid doing it. Define common variables in the superclass.
- **getClass**: returns object of type Class representing details of calling object's class
- **instanceof**: operator that returns **true** if an object A is an instance of the same class as object B, or a class that inherits from B:

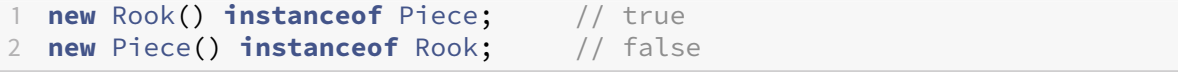

- **upcast**: object of a child class is assigned to variable of ancestor class
- **downcast**: object of an ancestor class is assigned to a variable of a child class
	- **–** only works if underlying object is actually of that class
	- **–** use with care! Lots of downcasting is a smell
- **abstract method**: defines superclass method common to all subclasses with no implementation. Each subclass then implements the method via overriding.
	- <visibility> **abstract** <returnType> <methodName>(<args>);
	- **–** classes with abstract methods must be abstract
- **abstract class**: defines an incomplete class
	- **–** General concepts that are not fully realised but provides useful grouping, with specific details implemented in subclasses
	- **–** represent an incomplete concept than some real entity used in solving a problem
	- **–** cannot be instantiated
	- **–** <visibility> **abstract class** <ClassName> { ... }
	- **–** abstract classes may have abstract methods
- **concrete class**: class that is not abstract, that is fully defined, in terms of actions it can take. Can be instantiated.

# <span id="page-8-0"></span>**Abstract vs Concrete classes**

#### <span id="page-8-1"></span>**Object class**

- every class in Java implicitly inherits from the Object class
- all classes are of type Object
- all classes have a toString method: by default prints out <**class** name>@<hash code>
- <span id="page-8-2"></span>• all classes have an equals method: by default it compares references

# **Interfaces**

- **interface**: declares set of constants and methods that define the behaviour of an object
	- **–** represents a *can do* relationship
- **–** usually named <...>able, relating to an action
- **–** e.g. classes implementing <Drivable> interface implement drive method
- **–** methods never have any code
- **–** all methods are implicitly **abstract**
- **–** all attributes are implicitly **static final**
- **–** all methods/attributes are implicilty **public**

```
1 public interface Printable {
2 int MAXIMUM_PIXEL_DENSITY = 1000;
3 void print();
4 }
```
- **implements**: declare that a class implements all functionality defined by an interface
	- **–** concrete classes must implement all methods, otherwise they must be abstract

```
1 public class Image implements Printable {
2 public void print() { ... }
3 }
4
5 public class Spreadsheet implements Printable {
6 public void print() { ... }
7 }
```
• default method: you can define default behaviour of interface that can be subsequently overridden

```
1 public interface Printable {
2 default void print() {
3 System.out.println(this.toString());
4 }
5 }
```
• interfaces can be extended like classes, forming the same *is a* relationship

```
1 public interface Digitisable extends Printable {
2 public void digitise();
3 }
```
• classes can inherit only one class, but can implement multiple interfaces: allows you to build powerful abstractions, making it much easier to create solutions

```
1 public class Spreadsheet extends Document implements Printable,
     Colourable, Filterable,
2 Comparable<Spreadsheet> {
3 public void print() { ... }
```
<span id="page-10-0"></span>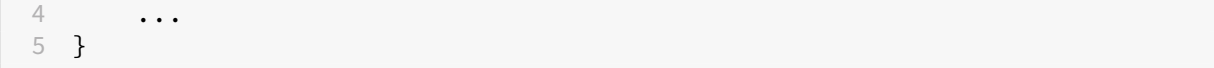

# **Sorting**

- Classes implementing Comparable<ClassName> interface
	- **–** can be compared with objects of same class
	- **–** must implement **public int** compareTo(<ClassName> object)
	- **–** allows them to be sorted without needing to implement sorting algorithms yourself
- compareTo: compares object A to object B
	- **–** B may be a subclass of A as long as they both implement Comparable
	- **–** returns < 0 if this A < argument B
	- **–** returns 0 if this A = argument B
	- **–** returns > 0 if this A > argument B

# <span id="page-10-1"></span>**Inheritance vs Interfaces**

- inheritance: generalises shared properties between similar classes, *is a*
- interfaces: generalise shared behaviour between potentially dissimilar classes, *can do*
- subtype polymorphism applies to interfaces and inheritance:

```
1 // inheritance
2 Robot robot = new WingedRobot(...);
3 // interfaces
4 Comparable<Robot> comparable = new Robot(...);
```
- All Animals including Dogs and Cats can make noise: inheritance, as Dog and Cat are clearly related and will share common properties
- All Animals and Vehicles can make noise: interface, as no similarity between Animal and Vehicle
- All classes can be compared with themselves: Comparable interface
- <span id="page-10-2"></span>• Some GameObjects can move, some can talk, some can be opened, some can attack: interfaces Movable, Talkable, Attackable implemented by particular classes inheriting from GameObject

# **Polymorphism**

- **polymorphism**: ability to use objects/methods in many different ways (many forms)
- **method overloading**: ability to define method with the same name but different signatures. Superclass methods can be overloaded in subclasses
	- **–** ad hoc polymorphism
- **method overriding**: declaring a method that exists in a superclass again in a subclass with identical signature. Methods can only be overridden by subclasses
	- **–** subtype polymorphism
	- **–** extend/modify functionality of parent
	- **–** makes subclass behaviour available when using superclass references
	- **–** defines interface in superclass with particular behaviour implemented in subclass
	- **–** uses @Override annotation optionally
	- **–** cannot change return type
	- **– private** methods cannot be overridden
	- **– final** methods cannot be overridden
- **substitution**: use subclasses in place of superclasses
	- **–** subtype polymorphism
- **generics**: parametrised methods/classes
	- **–** parametric polymorphism

# <span id="page-11-0"></span>**Generics**

- facilitate code re-use by enabling generic logic to be written to apply to any class type
- **generic class**: class defined with an arbitrary type for a field, parameter or return type
	- **–** type parameter can have any reference type plugged in (any class type)
- limitations:
	- **–** cannot instantiate parametrised objects
	- **–** cannot create arrays of parametrised objects
- benefits:
	- **–** flexibility to reuse code for any type
	- **–** allow objects to keep their type (rather than be upcast to Object)

**–** allows compiler to detect errors during development rather than producing run-time errors

```
1 T item = new T(); // <- cannot do this!
2 T[] elements = new T[]; // <- cannot do this!
```

```
1 public class Sample<T> {
2 private T data;
3
4 public void setData(T data) {
5 this.data = data;
6 }
7
8 public T getData() {
9 return data;
10 }
11 }
```
# <span id="page-12-0"></span>**Tuple**

From *Thinking in Java*

```
1 public class TwoTuple<A, B> {
2 public final A first;
3 public final B second;
4
5 public TwoTypePair(A first, B second) {
6 this.first = first;
7 this.second = second;
8 }
9
10 @Override
11 public String toString() {
12 return "(" + first + ", " + second ")";
13 }
14 }
```
Usage:

```
1 public class TwoTupleDemo {
2 public static void main(String[] args) {
3 TwoTuple<String, Integer> rating = new TwoTuple<String, Integer
            >("The Car Guys", 8);
4 System.out.println(rating);
5 }
6 }
```
# **Subtyping**

- **generic subtyping**: generic classes/interfaces are not related merely because the type parameters are related
	- **–** e.g. List<Dog> is not a subtype of List<Animal>
	- **–** in general: T1<X> <: T2<X> if T1 <: T2
	- **–** <: : *is subtype of*
	- **–** e.g. ArrayList<String> is subtype of List<String> as ArrayList is subtype of List :

1 ArrayList<**String**> arrayListStr = **new** ArrayList<**String**>(); 2 List<**String**> listStr = arrayListStr;

• **generic wildcard**: allows you to read and insert to a generic collection

```
1 List<?> listUnknown = new ArrayList<A>(); // unknown wildcard
2 List<? extends A> listUnknown = new ArrayList<A>(); // extends wildcard
3 List<? super A> listUnknown = new ArrayList<A>(); // super wildcard
```
- **unknown wildcard**: list typed to unknown type; can only read the collection
	- **–** read-only collection
- **extends wildcard**: List<? **extends** A> means list of objects of type A or subclass of A
	- **–** we can read the list and cast elements to type A
	- **–** read-only collection
- **super wildcard**: List<? superA> means list of objects of type A or superclass of A
	- **–** safe to insert elements of type A or subclasses of A

```
1 public void insert(List<? super Animal> myList) {
2 myList.add(new Dog());
3 myList.add(newBear());
4 }
5
6 List<Animal> animals = new ArrayList<Animal>();
7 insert(animals);
8 Object o = animals.get(0); // upcast to object. Works
9 Animal a = animals.get(0); // downcast to animal; error as list could
      be of type that is
10 // superclass of animal
11
12 List<Object> objects = new ArrayList<Object>();
13 insert(objects); // this is fine. Object is a superclass of Animal
```
# **Generic Methods**

- **generic method**: method that accepts arguments or returns objects of arbitrary type
	- **–** can be defined in any class
	- **–** type parameter is local to the method

```
1 public <T> int genericMethod(T arg); // generic argument
2 public <T> T genericMethod(String name); // generic return value
3 public <T> T genericMethod(T arg); // generic arg + return val
4 public <T, S> T genericMethod(S arg); \frac{1}{2} generic arg + return val
```
# <span id="page-14-0"></span>**Collections**

- **Collections**: framework that permits storing, accessing, manipulating lists
	- **–** *ordered* collection
- most useful:
	- **–** ArrayList: improved arrays
	- **–** HashSet: ensure unique elements
	- **–** PriorityQueue: order elements non-trivially
	- **–** TreeSet: fast lookup/search for unique elements

#### <span id="page-14-1"></span>**Common Operations**

- length: **int** size()
- presence: **boolean** contains(Object element)
	- **–** requires implementation of equals(Object element)
- add: **boolean** add(E element)
- remove: **boolean** remove(Object element)
- iterating: Iterator<E> iterator()
	- **– for** (T t : Collection<t>)
- <span id="page-14-2"></span>• retrieval: Object get(**int** index)

# **Hierarchy**

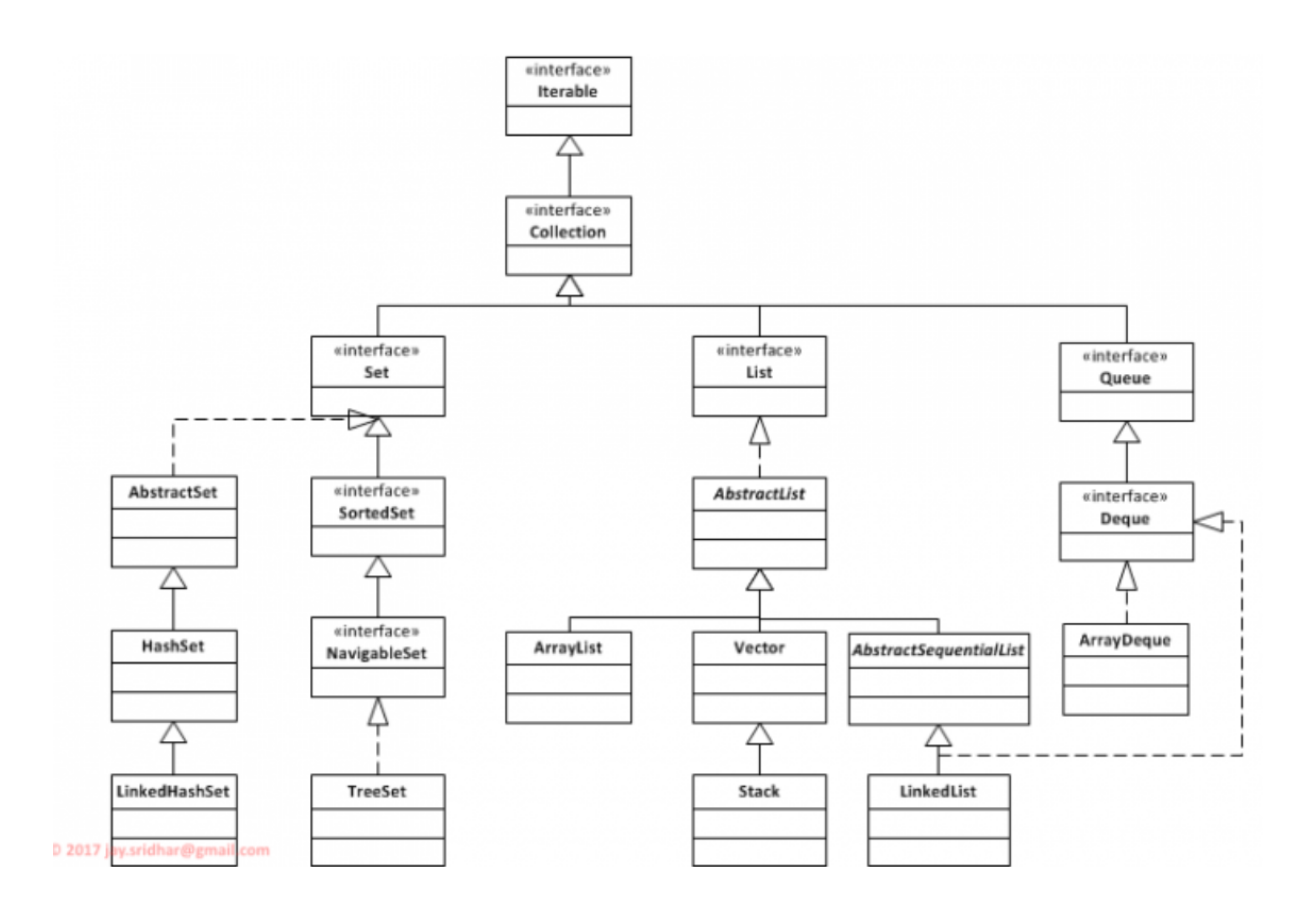

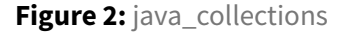

# <span id="page-15-0"></span>**ArrayList**

- class with an array as an instance variable
- iterable (**for**-each loops)
- handles resizing automatically
- allows you to insert, remove, get, modify, …
- has toString available
- easily sorted if stored element class implements Comparable<T> interface
	- **–** sorting invoked by Collections.sort(list);
- can be used for storing different types of objects that inherit from the same base class: allows seamless execution of common behaviour; you can simply apply the common method to every item without having to worry about what type of class it is
- cannot be directly indexed
- limitations:
	- **–** doesn't shrink automatically: can use excessive memory; trimToSize()
	- **–** cannot store primitives

#### <span id="page-16-0"></span>**Comparator**

- implement different sorting approaches by implementing Comparator<T>interface
	- **–** requires implementation of compare(T obj1, T obj2);, behaving similar to compareTo
	- **–** can invoke as Collections.sort(list, **new** Comparator<T>(){ ... });, where the Comparator is implemented as an \_\_\_anonymous inner class'

#### **Maps**

• **Maps**: framework that permits storing, accessing, manipulating *key-value pairs*

#### **Common operations**

- Length: **int** size()
- Presence: **boolean** containKey(Object key)
	- **– boolean** containValue(Object value)
- Add/replace: **boolean** put(K key, V value)
- Remove: 'boolean remove(Object key)
- Iterating: Set<K> keySet()
- Iterating: Set<Map.Entry<K, V>> entrySet()
- <span id="page-16-1"></span>• Retrieval V get(Object key)

# **Hierarchy**

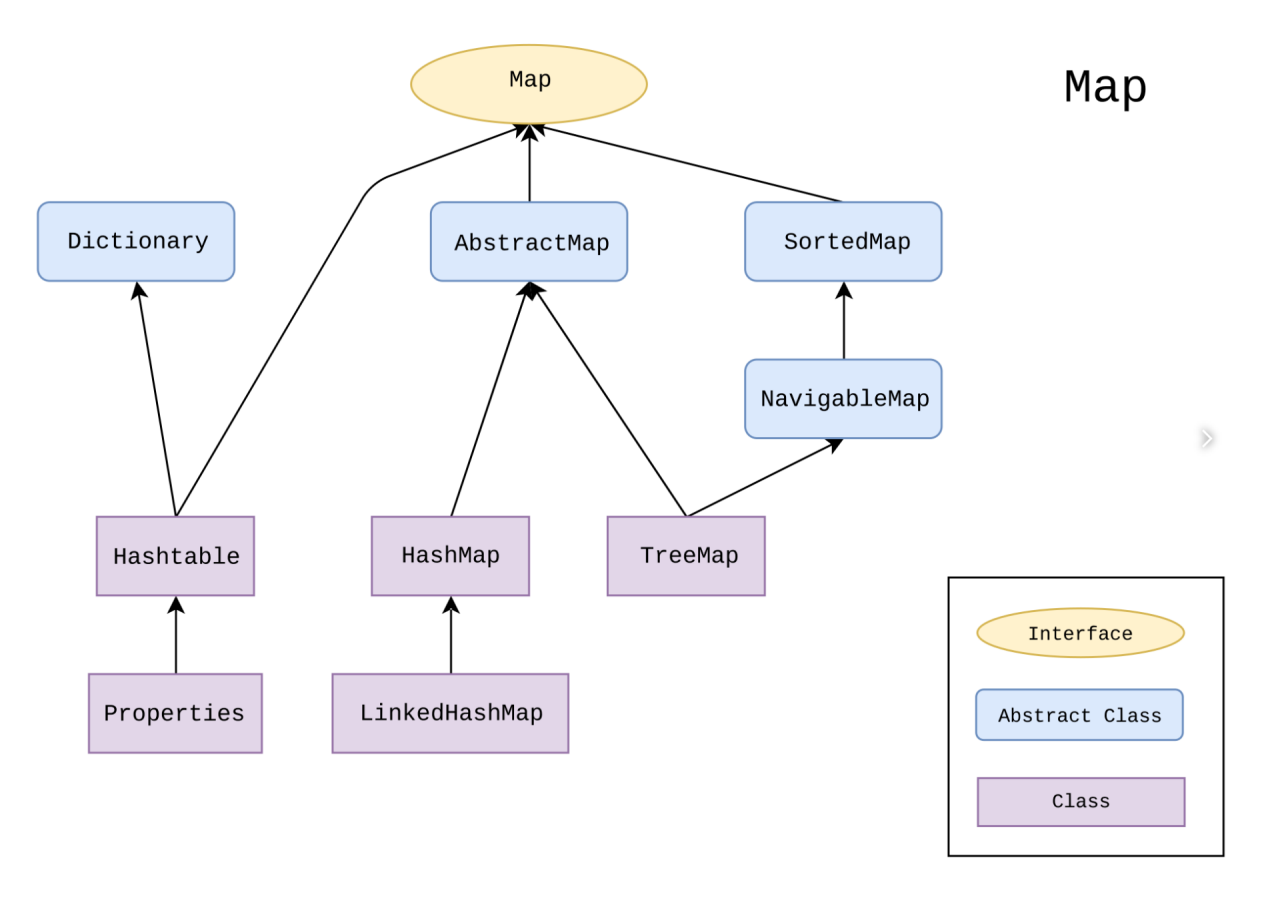

# **Figure 3:** java\_map

# <span id="page-17-0"></span>**Use of HashMap**

```
1 import java.util.HashMap;
2
3 public static void main(String[] args) {
4 HashMap<String,Book> library = new HashMap<>();
5 Book b1 = new Book("JRR Tolkien", "The Lord of the Rings", 1178);
6 Book b2 = new Book("George RR Martin", "A Game of Thrones", 694);
7 library.put(b1.author, b1);
8 library.put(b2.author, b2);
9
10 for (String author: library.keySet()) {
11 Book b = library.get(author);
12 System.out.println(b);<br>13 }
13 }
14 }
```
# **Sorting with Map s**

Here's an example of sorting a HashMap by value, in reverse order, and printing the result:

```
1 public class Program {
2 public static void main(String[] args) {
3 Map<String, Integer> map = new HashMap<>();
4 map.put("orange", 1);
5 map.put("potato", 2);
6 map.put("banana", 5);
7 map.put("pineapple", 4);
8 map.put("apple", 3);
9 map.put("blueberry", 6);
10
11 map.entrySet()
12 . stream()
13 .sorted(Collections.reverseOrder(Map.Entry.
                 comparingByValue()))
14 .forEach(System.out::println);
15
16 }
17 }
```
#### Output:

```
1 blueberry=6
2 banana=5
3 pineapple=4
4 apple=3
5 potato=2
6 orange=1
```
Here's another example of taking a HashMap, sorting by value, then converting to a List:

```
1 Map<Integer, String> map = new HashMap<>();
2 map.put(624642, "Zelda");
3 map.put(4556, "Legend");
4 map.put(24624, "Of");
5 List<Map.Entry<Integer, String>> sortedEntries = map.entrySet().stream
      ()
6 .sorted((e1, e2) -> e1.getValue().compareTo(e2.getValue()))
7 .collect(Collectors.toList());
8 System.out.println(sortedEntries);
```
This outputs:

<span id="page-18-0"></span>[4556=Legend, 24624=Of, 624642=Zelda]

# **Exceptions**

#### <span id="page-19-0"></span>**Errors**

- **syntax**: what you write isn't legal code; identified by compiler
- **semantic**: code runs to completion but produces incorrect output; identified by testing
- **runtime**: causes program to end prematurely; identified through execution
	- **–** divide by zero
	- **–** accessing out of bounds element of array
	- **–** file errors

#### <span id="page-19-1"></span>**Protecting against runtime errors**

- **defensive programming**: explicitly guard against invalid conditions
	- **–** not always applicable: some failures don't have backup path
	- **–** need to account for all possible error conditions
	- **–** difficult to read
	- **–** poor abstraction
- **exception handling**: catch error states and recover or gracefully exit;
	- **–** actively protect program in case of exception
- **exception**: error state created by runtime error
	- **–** object created by Java to represent the error encountered
	- **–** should be reserved for unusual/unexpected cases that cannot be easily handled

#### <span id="page-19-2"></span>**try-catch statement**

```
1 public void method(...) {
2 try {
3 // code to execute that may cause an exception
4 } catch (<ExceptionClass> varName) {
5 // code to execute to recover from exception/end gracefully
6 } finally {
7 // block of code that executes whether an exception occurred or
             not
8 }
9 }
```
• **try**: attempt to execute code

- **catch**: deal with particular exception, whether recover or failure
- <span id="page-20-0"></span>• **finally**: perform clean up assuming the code didn't exit

# **try-with**

```
1 public void processFile(String filename) {
2 try (BufferedReader reader = ...) {
3 ...
4 } catch (FileNotFoundException e) {
5 e.printStackTrace();
6 } catch (IOException e) {
7 e.printStackTrace();
8 }
9 }
```
- resource is automatically closed with **try**-with notation, as opposed to using
- <span id="page-20-1"></span>• separate **finally** block

#### **Chaining**

• can chain **catch** blocks to handle different exceptions separately

```
1 public void processFile(String filename) {
2 try {
3 ...
4 } catch (FileNotFoundException e) { // most specific exception
5 e.printStackTrace();
6 } catch (IOException e) { // least specific exception
7 e.printStackTrace();
8 }
9 }
```
#### <span id="page-20-2"></span>**Generating exceptions**

• **throw**: respond to error state by creating an exception object

```
1 if (t == null) {
2 throw new NullPointerException("t is null!");
3 }
```
• **throws**: indicate a method has potential to create an exception, and doesn't handle it

```
1 class SimpleException extends Exception {} // define a new exception
      extending Exception
2
3 public class InheritingExceptions {
4 public void f() throws SimpleException {
5 System.out.println("Throw SimpleException from f()");
6 throw new SimpleException();
7 }
8
9 public static void main(String[] args) {
10 InheritingExceptions sed = new InheritingExceptions();
11 try {
12 sed.f();
13 } catch (SimpleException e) {
14 System.out.println("Caught SimpleException!");
15 }
16 }
17 }
```
# <span id="page-21-0"></span>**Types of Exceptions**

- **unchecked**: inherit from Error. Can be safely ignored by programmer
	- **–** most Java exceptions are unchecked because you aren't forced to protect against them
- **checked**: inherit from Exception. Must be explicitly handled by the programmer
	- **–** produces compile-time error if checked exception is ignored
	- **–** handle by:
		- \* enclosing code that can generate exceptions in **try**-**catch** block
		- \* declaring that a method may create an exception using **throws** clause

# <span id="page-21-1"></span>**Design Patterns**

<span id="page-21-2"></span>• **design pattern**: description of a solution to a recurring problem in software design

#### **Classes of Patterns**

- **creational**: solutions to object creation; e.g. Singleton, Factory method
- **structural**: solutions dealing with structure of classes and relationships
- <span id="page-21-3"></span>• **behavioural**: solutions dealing with interaction among classes e.g. Strategy, template, observer

# **Singleton Pattern**

• creational pattern

# Singleton

# - singleton: Singleton

# - Singleton() + getInstance(): Singleton

**Figure 4:** singleton

- **Intent**: Ensure that a class has only one instance, and provide a global point of access
- **Motivation**: Need to enforce single instance of a class with easy access
- **Applicability**: when a single instance of a class is required
- **Consequences**: Use with caution. Inappropriate use can produce bad design
	- **–** difficult to unit test
	- **–** can mask bad design (e.g. components know too much about each other)
	- **–** solves two problems at the same time: uniqueness of instance and access to instance
- **Known uses**: CacheManager, PrintSpooler, Runtimej

```
1 class Singleton {
2 private static Singleton _instance = null;
3 private Singleton() { // <- private constructor prevents
         instantiation except by class itself
4 \cdots<br>5 }
      5 }
6
7 public static Singleton getInstance() {
8 if (_instance == null) {
9 _instance = new Singleton();
10 }
11 return _instance;
12 }
13 }
14
15 // Collaboration
16 class TestSingleton {
17 public void method1() {
18 X = Singleton.getInstance();
19 }
20
21 public void method2() {
22 Y = Singleton.getInstance();
23 }
24 }
```
# <span id="page-23-0"></span>**Template Method**

- behavioural pattern
- uses **inheritance** to separate generic algorithm from detailed design

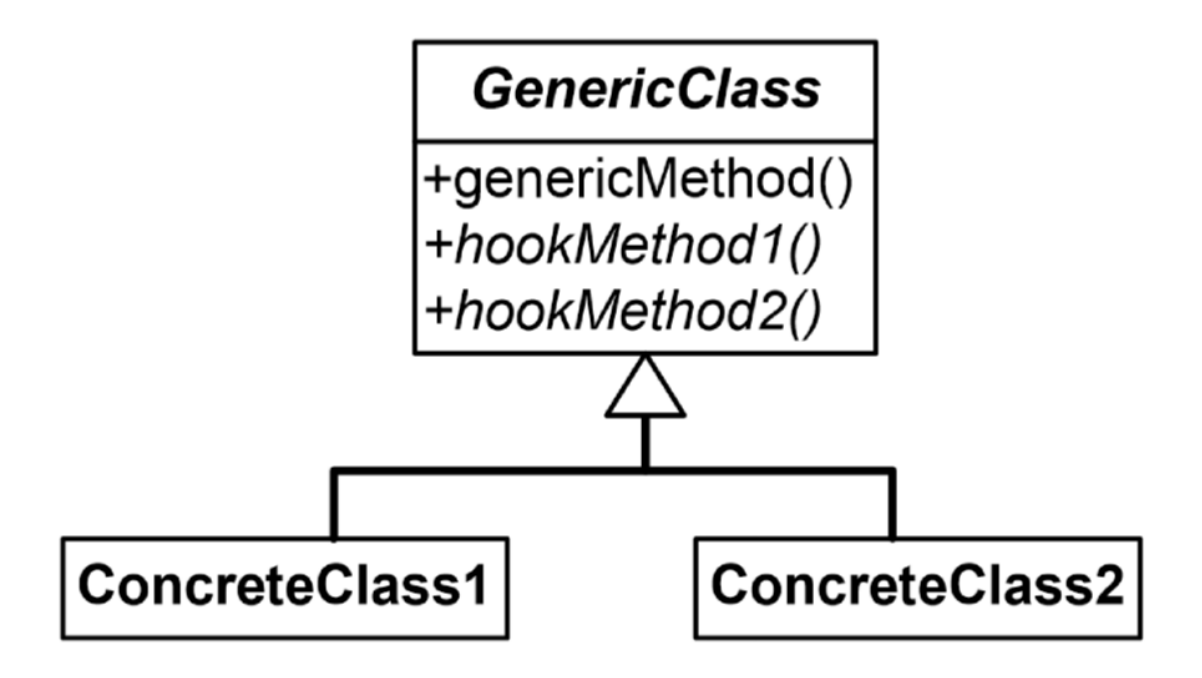

**Figure 5:** template\_method

- **Intent**: family of encapsulated algorithms that can be interchanged
- **Motivation**: build generic components that are easy to extend and reuse
- **Applicability**: implement invariant parts of algorithm once, and leave to subclass to implement varying behaviour
- **Consequences**: all algorithms must use the same interface
- e.g. BubbleSorter

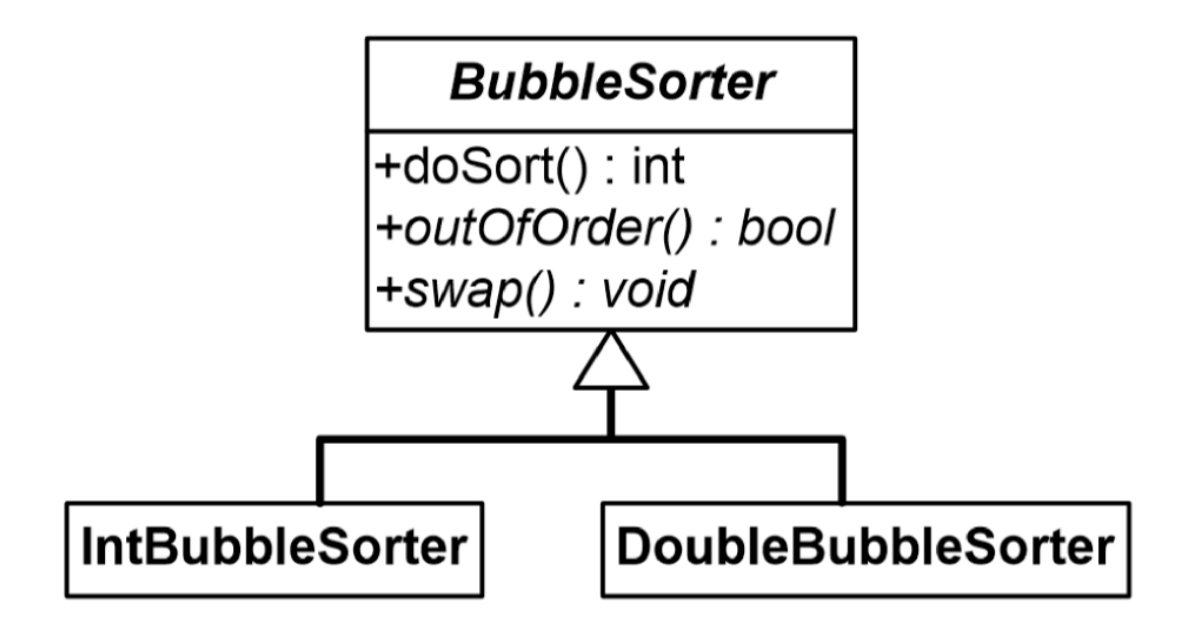

**Figure 6:** bubble\_sort

# <span id="page-25-0"></span>**Strategy pattern**

- behavioural pattern
- uses **delegation** to separate generic algorithm from detailed design

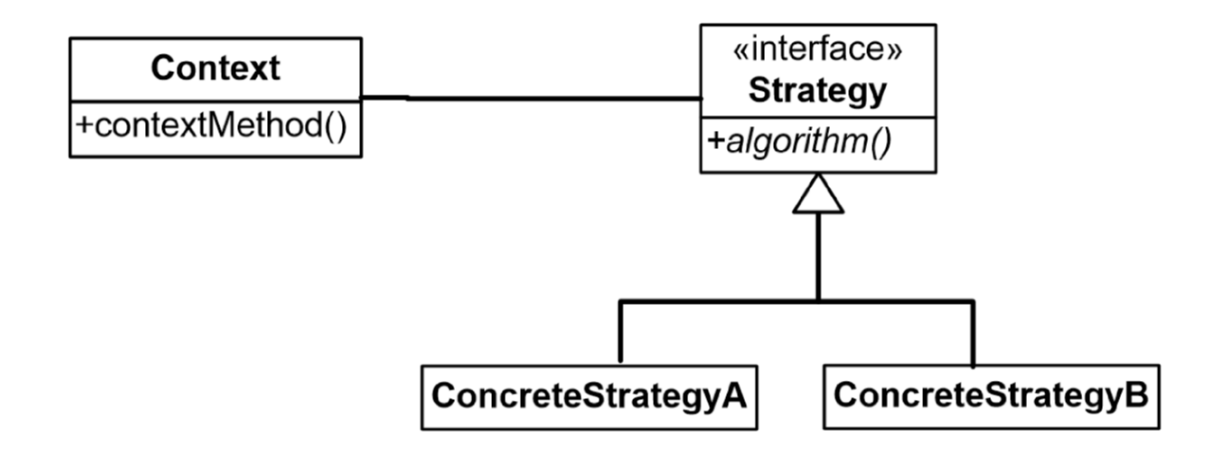

# **Figure 7:** strategy\_uml

- **Intent**: define family of algorithms that can be interchanged
- **Motivation**: want to switch variants of algorithm at runtime
- **Applicability**:
	- **–** many similar classes that only differ in behaviour execution
	- **–** isolate business logic from implementation details of algorithms
- **Consequences**:
	- **–** able to swap algorihtms
	- **–** replace inheritance with composition
	- **–** introduce new strategies without changing context
	- **–** may overcomplicate design if small number of algorithms
	- **–** clients need to know how to select algorithms
- e.g. Google maps: transport strategy of bike, bus, taxi with different time and cost

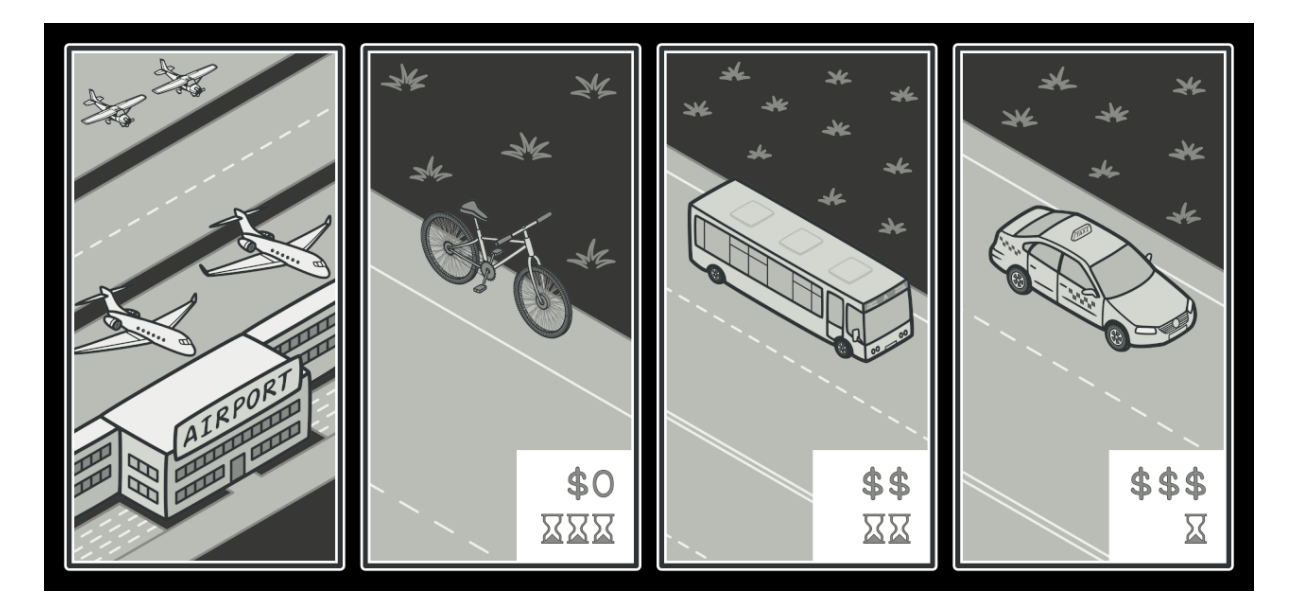

**Figure 8:** strategy\_pattern

Strategies for getting to the airport

• e.g. BubbleSorter has a class implementing SortHandle that can be called to do specific [sorting methods.](https://refactoring.guru/design-patterns/strategy)

# **Factory method**

- <span id="page-27-0"></span>• creational pattern
- without factory:
	- **–** create objects in the class that needs them
	- **–** code duplication
	- **–** rigid, fragile classes
	- **–** inaccessible information
	- **–** poor abstraction
- with factory:
	- **–** define separate operation to create an object
	- **–** delegates object creation to subclasses
	- **–** abstracts object creation by using factory method
	- **–** encapsulates objects by allowing subclasses to determine what they need
	- **–** you can introduce new products without breaking client code
- **–** avoid tight coupling between creator and concrete products
- **–** product creation is in one place, making it easy to maintain
- **–** code may become more complicated: lots of new subclasses to implement the pattern
- **factory**: general technique for manufacturing objects
- **product**: abstract class that generalises the objects produced by the factory
- **creator**: class that generalises the objects that consume products
	- **–** has an operation that invokes the factory method

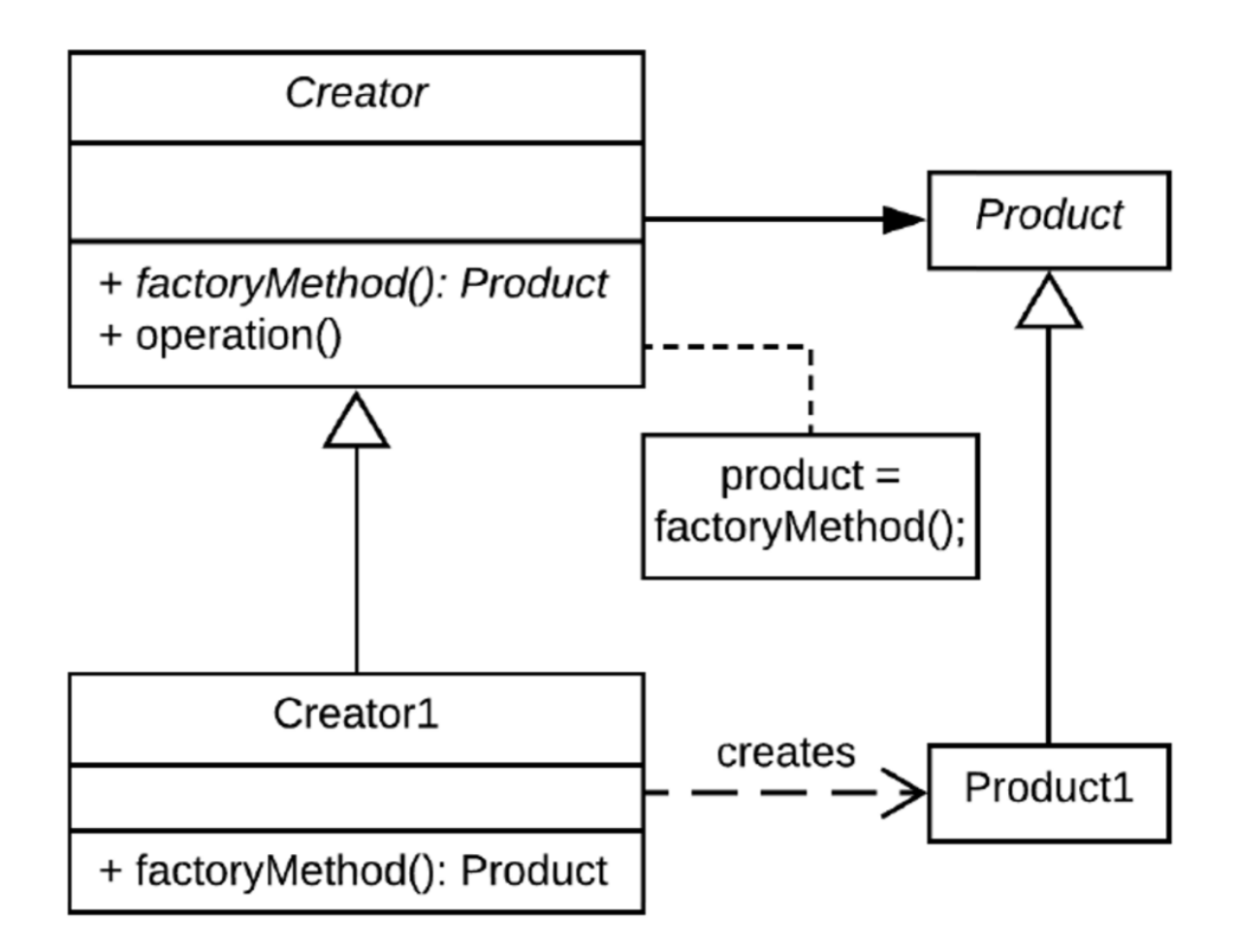

**Figure 9:** factory

- **Intent**: generalise object creation. Allows client to request type of object it needs, without worrying about details
- **Applicability**: sister classes depend on similar objects
- **Consequences**: object creation in superclass decoupled from specific object required
- e.g. cross-platform UI elements

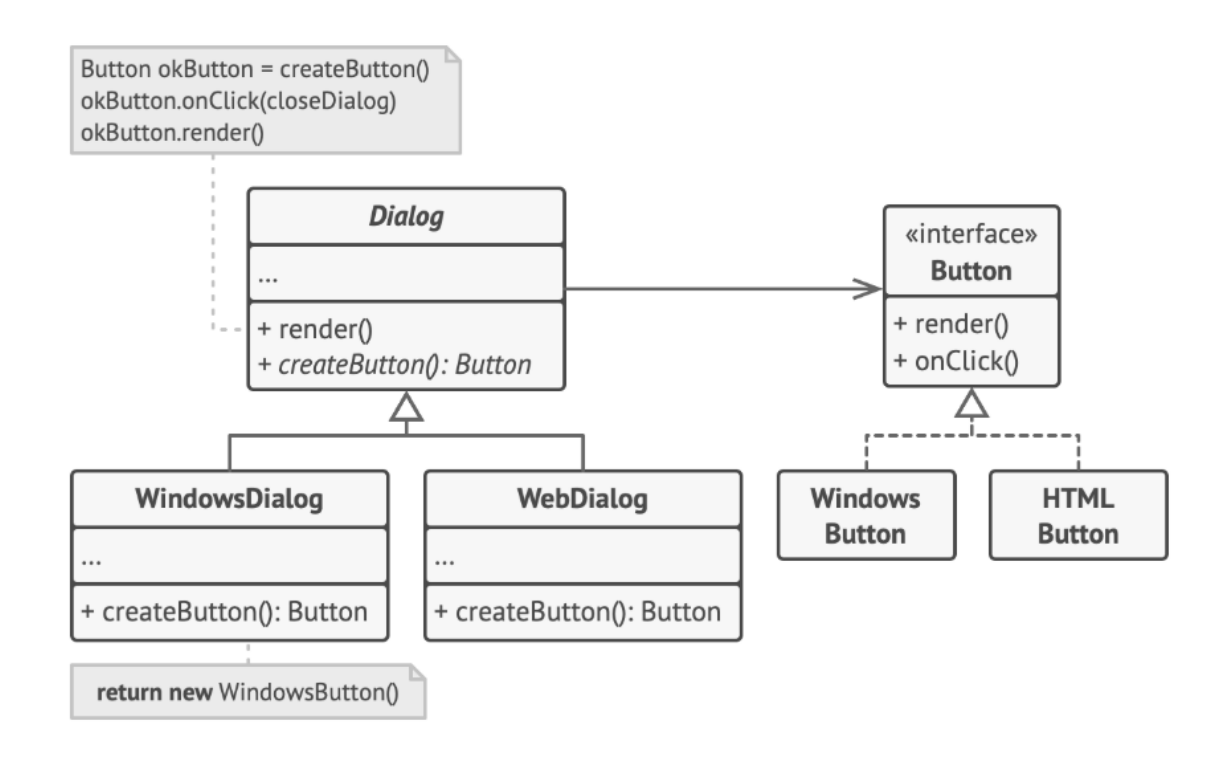

# **Figure 10:** factory\_eg

# <span id="page-29-0"></span>**Observer pattern**

- behavioural pattern
- many objects depend on the state of one subject:
- **subject**: important object, whose state determines actions of other classes
- **observer**: object that monitors the subject to respond to changes
- observer pattern decouples subject and observers using *publish-subscribe* communication
- useful for event-driven programs

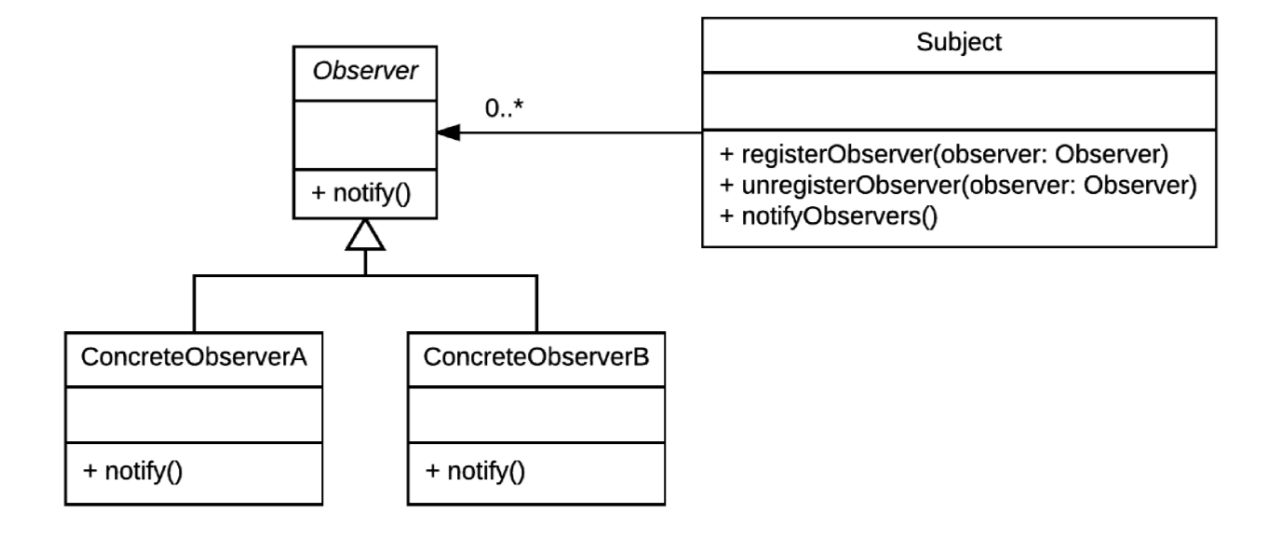

# **Figure 11:** observer

- **Intent**: provide subscription mechanism to notify multiple objects about events that happen to subject
- **Motivation**: prevent awkward information passing
- **Applicability**: changes to the state of one object requires changing many other objects, and the set of objects is not known in advance
- **Consequences**:
	- **–** prevents awkward information passing
	- **–** decouples subject and observer
	- **–** clear responsibilities: subjects know nothing about observers except that they exist
	- **–** establish runtime relations between observer and subject

# <span id="page-30-0"></span>**Software Design**

# <span id="page-30-1"></span>**Javadocs**

- special kind of comment that compiles to HTML
- intended for developers *using* your program
- <span id="page-30-2"></span>• documents how to use and interact with your classes and methods

# **Code Smells**

- **rigidity**: hard to modify because changes in one class/method cascade to many others
- **fragility**: change one part breaks unrelated parts
- **immobility**: cannot decompose into reusable modules
- **viscosity**: hacks to preserve design
- **complexity**: premature optimisation; clever code currently unnecessary
- **repetition**: copy-paste
- <span id="page-31-0"></span>• **opacity**: convulted logic; hard to follow design

# **GRASP**

- **GRASP**: guidelines for assigning responsibility to classes in object-oriented design
	- **–** how to break down a problem into modules with clear purpose
- General
- Responsibility
- Assignment
- Software
- Patterns/principles
- **cohesion**: classes designed to solve clear, focused problems, with methods/attributes related to and working towards this objective
	- **–** aim for high cohesion
- **coupling**: degree of interaction between classes; dependency.
	- **–** aiming for low coupling
- **open-closed principle**: classes should be open to extension, closed to modification
	- **–** if we need to change/add functionality, use inheritance rather than modifying original
- **abstraction**: solve problems by creating abstract data types to represent problem components. In OOP use classes.
- **encapsulation**: details should be kept hidden/private. User's ability to access hidden details is restricted/controlled. Also known as information hiding.
- **polymorphism**: ability to use an object or method in many different ways
- **delegation**: keeping classes focused by passing work on to other classes
	- **–** computations should be performed in the class with the greatest amount of relevant information

# <span id="page-32-0"></span>**Testing**

- **unit**: small, well-defined component of a software system with one/small number of responsibilities
- **unit test**: verify operation of a unit by testing single use case
- **unit testing**: identifying bugs by subjecting all units to a suite of tests
- **manual testing**: ad-hoc manual tests. Difficult to reach edge cases. Not scalable
- **automated testing**: testing via automated testing software. Faster, reliable, less reliant on humans
	- **–** easy to set up
	- **–** scalable
	- **–** repeatable
	- **–** not human intensive
	- **–** powerful
	- **–** finds bugs
- **software tester**: conducts tests on software to find and eliminate bugs
- **software quality assurance**: works to improve development process/lifecycle. Directs software testers to conduct tests

# <span id="page-32-1"></span>**JUnit testing**

- **assert**: true/false statement indicating success/failure of test case
- **TestCase**: class dedicated to testing single unit
- **TestRunner**: class that executes tests on a unit

```
1 import static org.junit.Assert.*;
2 import org.junit.Test;
3
4 public class BoardTest {
5 @Test
6 public void testBoard() {
7 Board board = new Board();
8 assertEquals(board.cellIsEmpty(0, 0), true);
9 }
10
```

```
11 @Test
12 public void testValidMove() {
13 Board board = new Board();
14 Move move = new Move(0, 0);
15 assertEquals(board.isValidMove(move), true);
16 }
17
18 @Test
19 public void testMakeMove() {
20 Board board = new Board();
21 Player player = new HumanPlayer("R");
22 Move move = new Move(0, 0);
23 board.makeMove(player, move);
24 assertEquals(board.getBoard()[move.row][move.col], "r");
25 }
26 }
```

```
1 import org.junit.runner.JUnitCore;
2 import org.junit.runner.Result;
3 import org.junit.runner.notification.Failure;
4
5 public class TestRunner {
6 public static void main(String[] args) {
7 Result result = JUnitCore.runClasses(BoardTest.class);
8 for (Failure failure : result.getFailures()) {
9 System.out.println(failure.toString());
10 }
11 System.out.println(result.wasSuccessful());
12 }
13 }
```
# <span id="page-33-0"></span>**Event Programming**

- **sequential programming**: program is run top to bottom
	- **–** useful for static programs with constant unchangeable logic
	- **–** execution roughly the same every time
	- **–** not dynamic
- **state**: properties that define an object
- **event**: created when state of an object/device/… is altered
- **callback**: method triggered by an event
- **event-driven programming**: use events and callbacks to control flow of program execution e.g. exception handling, observer pattern
	- **–** better encapsulate classes by hiding behaviour
	- **–** avoid explicitly sending information about input, pass it as part of callback
- **–** add/remove behaviour easily
- **–** add/remove responses easily
- **–** e.g. GUI, web development, embedded systems/hardware
- **event loop/polling**: infinite loop checking whether an event has occurred
	- **–** lots of waiting
	- **–** lots of wasted effort
	- **–** always responds in same order
	- **–** cannot escape one method to respond to something more urgent
- **interrupt**: signal generated by hardware/software indicating an event that requires immediate CPU attention
	- **–** e.g. exception/error handling
	- **–** e.g. repeat event on timed interval
	- **–** e.g. device input: key press on keyboard
- <span id="page-34-0"></span>• **interrupt service routine**: event-handling code to respond to interrupt signals

# **Composition over inheritance**

- **entity-component** approach is an example of **composition over inheritance**
- simplifies things by using composition instead of inheritance
- prevent you being restricted into an inflexible class hierarchy
- allows you to mix and match behaviour as needed e.g. ZombieWerewolf cannot inherit from both Zombie and Werewolf while it will exhibit behaviours from both
- creates much simpler and more flexible design
- minimises code duplication

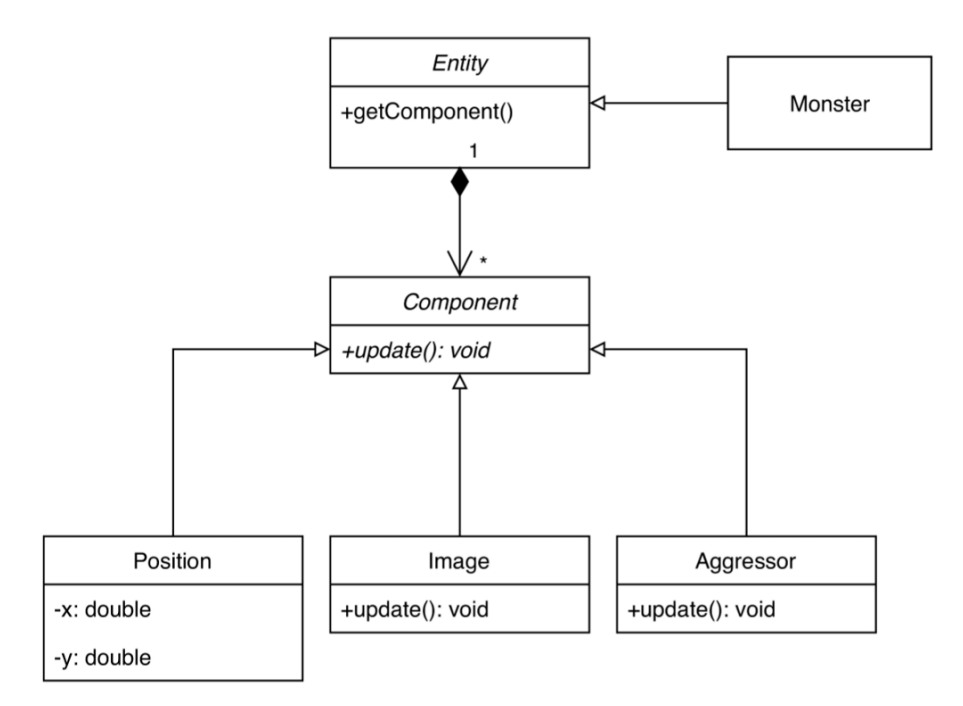

# **Figure 12:** composition-vs-inheritance

# <span id="page-35-0"></span>**Enumerated types**

- **enum**: class consisting of a finite list of named constants
	- **–** used any time you need to represent a fixed set of values
	- **–** ordinal(): gives you the position of enum in the class (0-based)

```
1 public enum Suit {
2 SPADES(Colour.BLACK),
3 CLUBS(Colour.BLACK),
4 DIAMONDS(Colour.RED),
5 HEARTS(Colour.RED);
6
7 private Colour colour;
8 private Suit(Colour colour) {
9 this.colour = colour;
10 }
11 }
```
# **Variadic Parameters**

- **variadic method**: method taking an unknown number of arguments
	- **–** implicitly convert input arguments to an array

```
1 public String concatenate(String... strings) {
2 String string= "";
3 for (String s : strings) {
4 string += s;
5 }
6 return string;
7 }
```
# <span id="page-36-0"></span>**Functional interface**

- **functional interface**: interface containing only a single abstract method
	- **–** aka Single Abstract Method interface
	- **–** can contain only one new non-static method

#### <span id="page-36-1"></span>**Predicate**

```
1 public interface Predicate<T>
```
- represents a predicate, accepting one argument and returning a boolean
- executes **boolean** test(T t) method on a single object
- <span id="page-36-2"></span>• can be combined with other predicates using logical operation methods

#### **Unary operator**

1 **public interface** UnaryOperator<T>

- represents unary (single argument) function accepting one argument and returning an object of the same type
- executes  $T$  apply ( $T$  t) method on a single object

# **Lambda expressions**

• **lambda expression**: treats code as data that can be used as an object

- **–** allows you to instantiate an interface without implementing it
- **–** allows you to pass a function as an argument to a function
- **–** instances of functional interfaces
- **–** make code neater and easier to read
- **–** can often be used in place of anonymous classes, but are not the same

```
1 Predicate<Integer> p = i \rightarrow i \rightarrow 0; // very compact way to define
       function
```
Syntax:

```
1 (sourceVar1, sourceVar2, ...) -> <operation on source variables>
```
# **Method References**

• **method reference**: an object that stores a method; can take the place of a lambda expression if lamdba expression only calls a single method

```
1 UnaryOperator<String> operator = s -> s.toLowerCase();
2 UnaryOperator<String> operator = String::toLowerCase;
```
#### **Streams**

- **stream**: series of elements given in sequence, automatically put through a pipeline of operations
	- **– map**: apply a function element-wise
	- **– filter**: select elements with a condition
	- **– limit**: perform a maximum number of iterations
	- **– collect**: gather elements for output
	- **– reduce**: perform aggregation into a single value

e.g.

```
1 String output = people.stream()
2 .filter(p -> p.getAge() >= 18)
3 .filter(p -> p.getAge() <= 40)
4 .map(Person::getName)
5 .map(string::toUpperCase)
6 .collect(Collectors.joining(", "));
```
# **Scanner**

- only ever create one instance of Scanner in a program
- next returns next complete token (up to next delimiter)
- nextLine is the only method that eats newline characters
- Scanner does not automatically downcast (e.g. **float** to **int**)
- sometimes you need to follow nextXXX with nextLine if input is across multiple lines

```
1 import java.util.Scanner;
2
3 public class ScannerProgram {
4 public static void main(String[] args) {
5 Scanner scanner = new Scanner(System.in); // create Scanner
            reading from System.in
6 System.out.println("Enter your input: ");
7 while (scanner.hasNextLine()) { // while there are more
            lines to read
8 String s = scanner.nextLine(); // read the next line
9 System.out.println(s);
10 }
11 }
12 }
```
# <span id="page-38-0"></span>**Reading files**

```
1 import java.io.FileReader; \frac{1}{2} low level file for simple character
        reading
2 import java.io.BufferedReader; // higher level file object that reads
        Strings
3 import java.io.IOException; // handle exceptions
4
5 public class ReadFile {
6 public static void main(String[] args) {
7 try (BufferedReader br = new BufferedReader(new FileReader("
                  test.txt"))) {
8 String text;
9 while ((text = br.readLine()) != null) {
10 // do stuff with text
\left\{\n \begin{array}{ccc}\n 11 & & \\
 11 & & \\
 11 & & \\
 11 & & \\
 11 & & \\
 11 & & \\
 11 & & \\
 11 & & \\
 11 & & \\
 11 & & \\
 11 & & \\
 11 & & \\
 11 & & \\
 11 & & \\
 11 & & \\
 11 & & \\
 11 & & \\
 11 & & \\
 11 & & \\
 11 & & \\
 11 & &12 } catch (Exception e) {
13 e.printStackTrace();
14 }
15 }
16 }
```
• can also use Scanner to read a file, parsing as well as reading the text

**–** slower, smaller buffer, but works for small files

#### <span id="page-39-0"></span>**Packages**

# **Defining a package**

First statement in class as follows:

<span id="page-39-1"></span>1 **package** <directory\_name\_1>.<directory\_name\_2>;

# **Using packages**

```
1 import <packageName>.*; // import all classes in package
2 import <packageName>.<className>; // import particular class
```
<span id="page-39-2"></span>• Parent directory of <packageName> must be in CLASSPATH environment variable

# **Default package**

• all classes in current directory belong to unnamed **default** package, that is implicitly included